# **Zweitveröffentlichung**

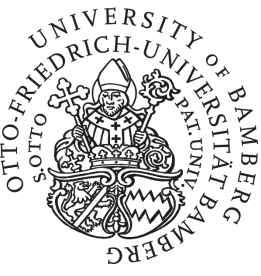

**Deuter, Franziska; Mittelmeier, Michael; Plechinger, Pia; Schlett, Laura; u. a.**

### **"Selbstverbucher, Magazinbestellung, Leihverkehrsordnung... Hä?!" – "Man sagt nicht 'Hä?!', das heißt WiBitte!"**

Datum der Zweitveröffentlichung: 11.01.2024 Verlagsversion (Version of Record), Zeitschriftenartikel Persistenter Identifikator: urn:nbn:de:bvb:473-irb-926961

### **Erstveröffentlichung**

Deuter, Franziska; Mittelmeier, Michael; Plechinger, Pia; Rehberger, Emilie; Schlett, Laura; Schmidt, Alexander (2023): ""Selbstverbucher, Magazinbestellung, Leihverkehrsordnung... Hä?!" – "Man sagt nicht ,Hä?!', das heißt WiBitte!"". In: BIT Online, Jg. 26, Nr. 2, S. 159-165, Wiesbaden: b.i.t.verlag gmbh.

### **Rechtehinweis**

Dieses Werk ist durch das Urheberrecht und/oder die Angabe einer Lizenz geschützt. Es steht Ihnen frei, dieses Werk auf jede Art und Weise zu nutzen, die durch die für Sie geltende Gesetzgebung zum Urheberrecht und/oder durch die Lizenz erlaubt ist. Für andere Verwendungszwecke müssen Sie die Erlaubnis des/der Rechteinhaber(s) einholen.

Für dieses Dokument gilt eine Creative-Commons-Lizenz.

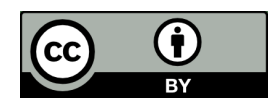

Die Lizenzinformationen sind online verfügbar: https://creativecommons.org/licenses/by/4.0/legalcode

# **"Selbstverbucher, Magazinbestellung, Leihverkehrsordnung... Hä?!" – "Man sagt nicht 'Hä?!', das heißt WiBitte!"**

l

**Franziska Deuter, Michael Mittelmeier, Pia Plechinger, Emilie Rehberger, Laura Schlett, Alexander Schmidt** 

❱ "WiBitte?" ist ein Podcast, der versucht, Erstnutzerinnen und -nutzer niedrigschwellig in die Abläufe und Regeln in einer wissenschaftlichen Bibliothek einzuführen. Damit sollen zum einen mögliche Ängste und Unsicherheiten bei den Nutzerinnen und Nutzern beseitigt, gleichzeitig aber auch ein grundlegendes Verständnis für bibliotheksinterne Abläufe generiert werden. Entstanden ist WiBitte im Rahmen eines praxisorientierten Teamprojekts, einem verpflichtenden, benoteten und semesterübergreifenden Modul des Fachstudiums Bibliotheksund Informationsmanagement an der Hochschule für den öffentlichen Dienst in Bayern 2021. Ziel dieses Moduls ist es, in einem selbstorganisierten Team neue, kreative Ansätze zur Weiterentwicklung der Bibliothekspraxis zu gestalten. 2022 mit dem TIP-Award prämiert, freuen wir – WiBitte-"Erfinder" und Projektteam der 1. Podcaststaffel – uns sehr, im Folgenden einen Einblick in Zielsetzung, Konzeption und Herausforderungen unserer Projektumsetzung geben zu können.

#### **Projektidee und Ausgangslage**

Die Idee für das Projekt entstand während unseres Praxissemesters im Sommer 2020. Aufgrund der Corona-Pandemie wurden von den Hochschulbibliotheken in Bayern vermehrt Videos produziert, um ihren Nutzerinnen und Nutzern weiterhin Informationen und Medienkompetenz vermitteln zu können. Der Trend zum Einsatz von AV-Medien in diesem Bereich besteht seit einiger Zeit – ebenso wie der Trend "Podcasts", ein Format, das vor allem in den letzten Jahren an Beliebtheit gewonnen hat.

Der Begriff "Podcast" setzt sich zusammen aus dem englischen Wort "broadcast" für Übertragung" oder "Sendung" und dem Namen eines bekannten MP3-Players des Herstellers Apple, dem iPod, welcher maßgeblich für die anfängliche Verbreitung von Podcasts verantwortlich war. Das Kunstwort bezeichnet im engeren Sinne eine Serie von Audio- oder Videobeiträgen, die ausschließlich

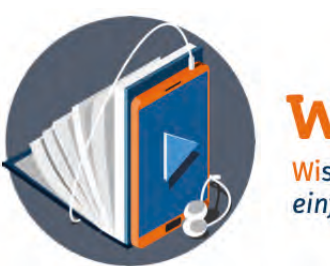

# WiBitte? Wissenschaftliche Bibliotheken einfach erklärt

für die Verbreitung über das Internet produziert wurden *Abb. 1:*  und mittels RSS-Feed abonniert werden können.<sup>1</sup> Eine spezielle Software, der Podcatcher, liest den RSS-Feed des abonnierten Podcasts aus und lädt aktuelle Episoden automatisch auf ein Gerät, zum Beispiel das Smartphone, herunter, so dass der Beitrag im Anschluss auch offline angehört werden kann.2

**Logo von WiBitte** 

Das Format des Audio-Podcasts erlebte in den Jahren 2005 und 2006 eine erste Hochzeit. Unter den ersten Angeboten im deutschsprachigen Raum war damals unter anderem der Podcast der Bundeskanzlerin Angela Merkel.<sup>3</sup> Die zunehmende Verbreitung von Smartphones und des mobilen Internets führte zu einer zweiten Erfolgswelle zwischen 2008 und 2011, da Podcasts nun noch leichter ortsunabhängig und unterwegs gehört werden konnten. Seit 2016 hat diese Entwicklung weiter zugenommen, was unter anderem in Zusammenhang mit einer wachsenden Professionalisierung des Angebots steht. So gibt es auch immer mehr Podcasts, die von Prominenten veröffentlicht werden und daher viel Zulauf erhalten.4

Umso mehr überrascht es, dass es aus den Reihen der wissenschaftlichen Bibliotheken bisher (fast) keine Projekte in diese Richtung gibt. So mussten wir in einer Umfeldanalyse feststellen, dass Podcasts in Deutschland fast ausschließlich im öffentlichen Bibliothekswesen zum Einsatz kommen. Besonders während der Corona-Krise wurde das Format hier als Möglichkeit des aktiven Kontakthaltens mit der eigenen Zielgruppe identifiziert. Zudem fungieren die bibliothekarischen Podcasts im kommunalen

<sup>1</sup> Vgl. Schreyer, Stephan: Podcasts in der Unternehmenskommunikation. Wie Sie mit strategischen Audioformaten Ihre Zielgruppen erreichen, Wbd. 2019, S. 1-3.

<sup>2</sup> Vgl. Hagedorn, Brigitte: Podcasting: Konzept, Produktion, Vermarktung, Frechen 2016, S. 12-17.

<sup>3</sup> Vgl. Podcaster: Video Podcast: Bundeskanzlerin Merkel aktuell. <https://www.podcast.de/podcast/654672/video-podcast-bundeskanzlerin-merkel-aktuell> (06.11.2022).

Vgl. Schreyer: Podcasts in der Unternehmenskommunikation, S. 1-3.

Kontext als Instrument der Öffentlichkeitsarbeit. Durch die leichte Erreichbarkeit ermöglicht es das Audioformat hierbei, auch Menschen außerhalb des eigenen Nutzerkreises anzusprechen. So wird in den Podcasts häufig über aktuelle Veranstaltungen und Angebote der Öffentlichen Bibliothek informiert oder in Form von Buchvorstellungen Teile des eigenen Bestandes präsentiert und beworben.<sup>5</sup> Dem wachsenden Angebot auf öffentlicher Seite steht die komplette Nichtbeachtung im wissenschaftlichen Bibliotheksbereich gegenüber. Hier fällt das bibliothekarische Podcast-Angebot sehr viel übersichtlicher aus. Lediglich die Staatsbibliothek zu Berlin verfügte zwei Jahre lang über ein regelmäßig bespieltes Podcast-Format, das aus einem Projekt von Auszubildenden hervorgegangen war.6 An den Universitätsbibliotheken und den Bibliotheken der Hochschulen für angewandte Wissenschaften bestehen überdies überhaupt keine vergleichbaren Angebote. Dabei bietet das Format zahlreiche Vorteile – auch für die Informationsvermittlung an und durch wissenschaftliche Bibliotheken. So ermöglicht die Ortsunabhängigkeit von Podcasts beispielsweise auch kurzentschlossene und zeitlich eingespannte Hörerinnen und Hörer anzusprechen – eine Eigenschaft, die vor allem Angehörigen der Generation "Gen Z" zugesprochen wird. Eine Umfrage aus dem Jahr 2018 belegt, dass 21- bis 25-Jährige deshalb die primäre Nutzergruppe des Formats darstellen. Über 45% der Nutzerinnen und Nutzer von Podcasts sind zwischen 16 und 25 Jahren alt.7 Die Gruppe häufiger Podcasthörerinnen/-hörer stimmt also mit den Erstnutzerinnen/-nutzern wissenschaftlicher Bibliotheken, Schülerinnen/Schülern und Erstsemesterstudierenden überein.

#### **Projektziel und -organisation**

Der Gedanke lag schließlich nahe, sich im Rahmen eines praxisorientierten Teamprojekts damit zu beschäftigen, ob Podcasts für wissenschaftliche Bibliotheken ein Mittel zur Informationsvermittlung an Erstnutzerinnen und -nutzer darstellen können. Zudem wollte das Team selbst ein entsprechendes Format produzieren und veröffentlichen. Grundgedanke und Hauptziel unseres Podcasts war es, Erstnutzerinnen und -nutzer die Abläufe und Regeln in einer wissenschaftlichen Bibliothek näher zu bringen. Durch ein besseres Verständnis können so auch mögliche Ängste oder Unsicherheiten beseitigt werden. Ein idealtypisches Ergebnis dieses Projekts sollte also ein fertiger Podcast mit ein bis drei Folgen sein, der öffentlich aufrufbar ist und eine gewisse Resonanz erfährt.

zwang von Anfang an zu einer konzisen Projektorganisation. Dazu zählte insbesondere eine funktionierende Arbeitsteilung. Die konkrete Umsetzung des Projekts gliederte sich schließlich in drei große Bereiche: die theoretische Konzeption, die praktische Umsetzung und die Veröffentlichung.

Herausfordernd waren zum Projektstart 2020 nicht zuletzt die noch bestehenden Corona-bedingten Kontaktbeschränkungen, die die Projektkoordination vollständig in den digitalen Raum verlagerten. Nicht nur Absprachen und Zwischenstandsberichte wurden im Folgenden also vornehmlich in virtuellen Teamsitzungen ausgetauscht, sondern auch die schlussendlichen Aufnahmen der einzelnen Folgen mussten in einem eher provisorisch anmutenden Setting erfolgen.

#### **Inhaltliche Planung und Konzeption der Podcastfolgen**

Bevor aber überhaupt an Podcastproduktion gedacht werden konnte, ging es zunächst daran, die Einzelfolgen inhaltlich zu planen und zu konzipieren. Als Grundlage zur Themenfindung diente eine Kurzumfrage unter den bayerischen Hochschulbibliotheken, in der ermittelt werden sollte, bei welchen Tätigkeiten in der Bibliothek vor allem "Neulinge" häufig Nachfragen stellen bzw. die größten Unsicherheiten zeigen. Schließlich konnten wir die Themenbereiche Medienausleihe und -rückgabe, Mahnverfahren, Fernleihe und digitale Medien als besonders relevant für die Bibliotheksnutzung von "Erstis" ermitteln. Daraus leiteten wir die Themenkomplexe zur Gestaltung von vier Podcastfolgen in der 1. Staffel ab: In Folge 1 wird zunächst ein Überblick über die Servicebereiche einer wissenschaftlichen Bibliothek gegeben. Es werden grundlegende Begriffe wie der des Benutzerausweises erklärt, der Online-Katalog vorgestellt, Unterschiede zwischen Präsenz-, Ausleih-, Freihand- und Magazinbestand verdeutlicht und die Bedeutung einer Signatur dargestellt. Auch die Erläuterung von besonderen, in einer Bibliothek und insbesondere im Lesesaal geltenden Verhaltensregeln ordneten wir thematisch der ersten, einleitenden Episode zu.

Folge 2 dreht sich dann rund um das Thema Ausleihe sowie das eng damit verknüpfte Mahnwesen. Zudem wird auf die Möglichkeit der Leihfristverlängerung eingegangen und der Umgang mit verlorenen oder beschädigten Büchern thematisiert.

Unter der Leitfrage "Buch nicht da? – Was nun?" werden in der vorletzten Folge der 1. Staffel darauffolgend drei Lösungsszenarien aufgezeigt: das Absetzen einer Vormerkung, die Bestellung per Fernleihe oder das Tätigen eines

Die verhältnismäßig hohe Personenanzahl unseres Teams

<sup>5</sup> Vgl. etwa die Angebote der Stadtbücherei Schwarzenbeck ([https://hintermtresen.podigee.io/about\)](https://hintermtresen.podigee.io/about) oder der Stadtbüchereien Düsseldorf [\(https://www.duesseldorf.de/stadtbuechereien/alles-ueber-uns/podcast-der-stadtbuechereien.html](https://www.duesseldorf.de/stadtbuechereien/alles-ueber-uns/podcast-der-stadtbuechereien.html)).

<sup>6</sup> Vgl. Podcast "Stimmen der Bibliothek". <https://blog.sbb.berlin/podcast>/ (06.11.2022).

<sup>7</sup> Vgl. [Podstars.de](https://Podstars.de): Altersverteilung der Nutzer von Podcasts in Deutschland im Jahr 2018. Zugriff über Statista am 06.11.2022.

l

Anschaffungswunsches. Das als relevant identifizierte Themenfeld der Fernleihe bildet damit nicht den alleinigen Inhalt der Podcastfolge 3, sondern wird für die Nutzerinnen und Nutzer vielmehr direkt in einen sinnvollen, praxisnahen Kontext gestellt.

In Folge 4 wird schließlich auf den großen und komplexen Themenbereich der digitalen Medien eingegangen. Es werden grundlegende Zugriffsmodalitäten auf elektronische Medien sowie deren rechtlicher Hintergrund erläutert, das Datenbank-Infosystem als Nachweisinstrument für Fach- und Literaturdatenbanken und die Elektronische Zeitschriftenbibliothek als Zugangsplattform für E-Journals vorgestellt.

Die Vermittlung der Inhalte erfolgt dabei in Form eines Gesprächs-Podcasts. Bei dieser Podcastform unterhalten sich mindestens zwei Personen, wobei das Gespräch aber frei und nicht allzu gestellt wirken soll. Durch die unterschiedlichen Sprecher wirkt der Podcast so lebendiger und das Zuhören ist angenehmer. Zudem lassen sich viele Themen im Gespräch auch anschaulicher präsentieren. Bei WiBitte wird jede Folge als Dialog gestaltet. Dadurch entsteht der Eindruck eines möglichst authentischen Gesprächs zwischen Freundinnen/Freunden oder Kolleginnen/Kollegen. Jede Episode wurde dabei von einem anderen Zweierteam eingesprochen. Zwar hätten gleichbleibende Sprecherinnen und Sprecher den Vorteil, zum Wiedererkennungswert des Angebots beizutragen, jedoch sorgen verschiedene Stimmen für mehr Abwechslung. Auch wird es den Hörerinnen und Hörern erleichtert, sich in die beschriebene Situation hineinzuversetzen, da so der Eindruck vermittelt wird, dass jeder neu sein kann und man mit seinen Fragen nicht alleine ist. Nicht zuletzt war eine Beteiligung aller Projektmitglieder an der Aufnahme der Folgen im Sinne des Teamgeistes, so dass es sich am Ende bei dem Podcast wirklich um ein gemeinsames Produkt handelt.

Um trotz der abweichenden Sprecherinnen und Sprecher für einen gewissen Wiedererkennungswert zu sorgen, basiert jede Folge aber auf einem einheitlichen, strukturellen Aufbau: Jede Episode beginnt mit einer kurzen Einleitung. Diese besteht aus einer "Catchphrase", die den jeweils behandelten Themenkomplex zusammenfasst und die Hörerinnen und Hörer neugierig machen soll. Nach dem Intro folgt anschließend die Begrüßung durch die beiden Sprecherinnen/Sprecher, die den Inhalt der Folge noch einmal ausführlicher erläutern. In manchen Fällen wurde hier auch eine kurze persönliche Anekdote mit eingebaut. Im Hauptteil werden dann im Dialog jeweils verschiedene inhaltliche Schwerpunkte behandelt. Als Auflockerung und eine Art "Wake-up-call" wird zudem stets ein "Running Gag" eingebaut. So hat das Krümelmonster aus der Sesamstraße in jeder Episode einen kurzen Gastauftritt. Inspiriert wurde das Team hierbei durch das populäre Webvideo "Cookie Monster In The Library"<sup>8</sup>. Zum Abschluss jeder Folge werden die vermittelten Inhalte noch einmal zusammengefasst, um den Hörerinnen und Hörern besser in Erinnerung zu bleiben. Jede Episode wird mit einem Disclaimer geschlossen, der nochmals auf die Individualität und Bibliotheksspezifität bei Einzelproblemstellungen hinweist und zur Nutzung des Informationsangebots der lokalen wissenschaftlichen Bibliothek auffordert.

Der genaue Text jeder Folge wurde schließlich in einem Skript festgehalten, das beiden Sprecherinnen/Sprechern den genauen Wortlaut bei der Podcastaufnahme vorschreibt. Die Entscheidung zur Erstellung fester Skripte fiel dabei aufgrund mehrerer Vorteile, die eine solche textuelle Grundlage bot: Zum einen konnte so die oben beschriebene klare Struktur gewährleistet werden, was zum Wiedererkennungswert des Podcasts beiträgt. Auch die Verwendung von einheitlichen Begrifflichkeiten, zum Beispiel "Bibliotheksausweis" statt "Benutzerausweis", wurde dadurch sichergestellt. Zum anderen hatten wir so die Möglichkeit, die Inhalte im Vorfeld im gesamten Team zu diskutieren und anschließend mehrere nahezu identische Aufnahmen zu machen.

#### **Technische Umsetzung**

Um unseren Podcast dann praktisch umsetzen zu können, mussten wir uns schon von Beginn an zwei Fragen stellen: 1. Was braucht man eigentlich generell an Equipment für die Aufnahme und Produktion eines Podcasts? und 2. Was brauchen wir konkret für unseren Podcast?

Nach Recherchen stellten wir fest: Für einen einfachen Podcast braucht man eigentlich nur ein bzw. mehrere Mikrofone und einen Laptop mit Schnittsoftware. In der Theorie könnte man einen Podcast auch mit einem Handy aufnehmen, eine Überlegung, die wir in unserem Team auch kurz diskutiert haben. Aus Gründen der Tonqualität waren wir uns aber sehr schnell einig, dass ein gutes Mikrofon für die Aufnahme eines Podcasts unerlässlich ist.

Basierend auf der Beantwortung dieser ersten Frage konnten wir dann überlegen, welches Equipment wir für unseren Podcast konkret brauchen. Hierfür war eine Analyse unserer Ausgangssituation ganz entscheidend, da sich die technischen Anforderungen für einen Podcast mit einer Person anders gestalten als bei einer Aufnahme mit zwei Personen. Ist hierbei ein gemeinsames Mikrofon ausreichend oder braucht jede/r Sprecher/in gar eine eigene Aufnahmevorrichtung? Da mit zwei Mikrofonen aber auch zwei Audioschnittstellen notwendig werden, die die Audiosignale an den Computer übertragen, die Technikausstattung für unseren Podcast damit gleichzei-

<sup>8</sup> Vgl. Sesame Street "Cookie Monster In The Library". <https://www.youtube.com/watch?v=W3ZHPJT2Kp4>(06.11.2022)

tig doppelt so teuer und auch die Nachbearbeitung unwahrscheinlich komplizierter werden würde, entschieden wir uns schlussendlich dagegen und schafften nur ein Mikrofon von ausreichender Aufnahmequalität an.

Zur Nachbearbeitung der Audiodateien war dann eine spezielle Software notwendig, da die eingesprochenen Tonspuren selten perfekte "One-Takes" sind. Zudem entschieden wir uns dazu, ein Intro und Outro mit Musik einzubinden, sowie am Ende einer jeden Folge einen Disclaimer anzuhängen. Die Einzelfolgen erscheinen so einheitlich strukturiert, was den Effekt eines inhaltlichen Zusammenhangs zwischen allen Folgen einer Staffel verstärkt. Diese Elemente können aber ebenfalls erst nachträglich mithilfe einer Software mit der eigentlichen Tonaufnahme zusammengefügt werden. Konkret griffen wir schließlich auf die Open-Source-Software "Audacity" zurück, die auf vielen Betriebssystemen läuft und mit der im Team bereits gearbeitet wurde. Als sehr einfaches Schnittprogramm bietet die Software alle Basisfunktionen, die man für eine "normale" Bearbeitung von Audiodateien braucht.

Nach Klärung dieser technischen Rahmenbedingungen stellten sich schließlich noch zwei ganz praktische Fragen: Wo bzw. wie nehmen wir die Podcastfolgen auf? Schlussendlich waren wir nicht zuletzt durch die pandemiebedingten Rahmenbedingungen dazu gezwungen, die Aufnahmen in unseren Studentenappartements – neben Bett, Küchenzeile und Kleiderschrank – zu machen. Überrascht stellten wir dabei aber fest: Aufnahmequalität und Akustik profitierten sogar davon, dass unsere Schlafräume über nur wenig freie Wandfläche verfügten. Fernseher, Boden und weitere freie glatte Oberflächen hängten wir zusätzlich mit Decken und Tüchern ab.

Pro Folge wählten wir schließlich eine besonders gelungene Aufnahme aus, die in die endgültige Post-Produktion übernommen und auch später veröffentlicht wurde. Die Audiodateien wurden also noch einmal im Detail bearbeitet, das Hintergrundrauschen weiter herausgefiltert bzw. reduziert und die Folge noch einmal komplett nach Versprechern oder Pausen durchgehört. Danach wurden in den Dateien mit den gesprochenen Folgentexten neue Audiospuren für den Intro- und Outrojingle angelegt. Auch der abschließende Disclaimer, die Krümelmonster-Sequenzen und eventuelle Verbesserungen wurden den Dateien im Nachhinein zugegeben.

#### **Veröffentlichung: Upload und Datenhaltung**

Nachdem wir also sowohl die theoretische und inhaltliche Konzeption des Podcasts als auch die praktische Erstellung der Audiodateien abschließen konnten, musste noch dafür gesorgt werden, dass die erstellten Inhalte auch zu den Hörerinnen und Hörern gelangen. Der Gesamtprozess der Verfügbarmachung eines Podcast lässt sich dabei gedanklich in zwei Bestandteile unterteilen: Einerseits der reine Datenspeicher (Server), der alle benötigten Daten (z.B. die einzelnen Audiodateien) verwahrt, andererseits aber auch ein Verteilungsmechanismus, der Dritten (z.B. Spotify) die Daten zugänglich macht.

Im Bereich der Podcasts wird generell zwischen zwei Möglichkeiten der Datenablage unterschieden, dem Fremd- und Selbsthosting, also einerseits das Aufsetzen eines eigenen Servers und andererseits das Outsourcing einzelner Prozesse oder Gesamtaufwände. Beide Möglichkeiten bringen dabei ihre Vor- und Nachteile mit sich. Während bei unserem Projekt anfangs die Tendenz in Richtung Selbsthosting auf den Servern des Aubib-Blogs ging, traten schnell Fragen auf, die uns an dieser Wahl zweifeln ließen. Die Einarbeitung in die Konzeption eines Feeds bzw. die Suche nach einem adäquaten Feed-Generator, die ungeklärten Fragen nach dem aufkommenden Traffic sowie der benötigten Speichermenge, die die Performance des Blogs beeinträchtigen könnten, waren dabei die Entscheidenden. Im Bereich des Fremdhostings ist die Bandbreite der Anbieter darüber hinaus durchaus umfassend. Schlussendlich entschieden wir uns also doch zur Suche nach einem geeigneten Outsourcing-Partner, wobei wir bei Auswahl eines Anbieters drei Kriterien in die Entscheidung mit einbezogen: Kosten, Service sowie DSGVO-konformer Datenschutz. Nachdem letzteres zu einem Ausschluss der vielen US-amerikanischen Dienstleister führte, schränkte sich unsere Wahl auf drei deutsche Anbieter ein. Aus ihnen tat sich schlussendlich "Podcaster. de" hervor, der mit einer adäquaten Speicherkapazität, einem vergleichsweise günstigen Preis sowie attraktiven Dienstleistungen, wie der Möglichkeit der Verknüpfung mit einem Wordpress-Blog, warb.

Aber wie kommen die Folgen nun zu den Hörerinnen und Hörern? Sind die Dateien erstmal auf einem (eigenen oder Fremd-)Server abgelegt, können diese von Drittplattformen abgerufen werden. Der Ablageort und der damit zusammenhängende Verteilungsprozess entscheidet darüber, wie welcher Plattform welche Informationen mitgeteilt werden, damit die Podcastfolge schließlich von den Nutzerinnen und Nutzern auf ihren Endgeräten über eine Website oder einen Dienst (z.B. Spotify, Deezer, Podcatcher etc.) gehört werden kann.

Auch die Dateien von WiBitte werden also zentral beim Host "[Podcaster.de](https://Podcaster.de)", nicht bei den von den Hörerinnen und Hörern genutzten Enddiensten gespeichert. Der Host stellt diesen die einzelnen Podcastfolgen vielmehr zum Download bereit. Die Kommunikation läuft hierbei standardmäßig über einen kombinierten RSS- und Atom-Feed. Gemäß des Open-Access-Gedankens wird unser Podcast dabei unter einer Creative-Commons-Lizenz zur Verfügung gestellt.

Nicht zu vernachlässigen ist dabei auch eine aussagekräftige Namensgebung. Der Name eines Podcasts spielt schlussendlich etwa bei der Auffindbarkeit des Angebots durch Suchmaschinen im Internet eine bedeutende Rolle. Daher sollte der Name am besten möglichst individuell und einprägsam sein, um Verwechslungen mit anderen Podcasts zu vermeiden. Der zunächst nur als Arbeitstitel gedachte Name "WiBitte?", entstanden aus der geläufigen Frage "Wie bitte?", wenn man etwas nicht verstanden hat, und der Abkürzung "WiBi" für "wissenschaftliche Bibliothek", erwies sich schließlich als so eingängig, dass das Team ihn als endgültigen Titel für das Projekt übernahm. Als vollständiger offizieller Name des Podcasts wurde "WiBitte? Wissenschaftliche Bibliotheken einfach erklärt" festgelegt.

#### **WiBitte-Markendesign**

Die Entwicklung eines Markendesigns für WiBitte stand, obwohl man sie primär dem Marketing zurechnen kann, als Scharnierstelle zwischen Hosting und eigentlichem Marketing: Mindestens ein WiBitte-Markenlogo war bereits für die Eintragung der Podcastverzeichnisse erforderlich, besser noch ein Cover für jede Podcastfolge.

Grundsätzlich gliederte sich der gestalterische Entwicklungsprozess in mehrere Schritte: Farbkonzept, Logodesign, Folgencover und die Gestaltung der Materialien für Print- und digitales Marketing. Gemäß der Grundidee des

BIS-C<sup>S</sup>

Podcasts wollten wir auch hier niederschwellig und neuartig, aber nicht langweilig und steif und dennoch seriös auftreten.

Das Farbkonzept der Marke basiert auf dem Ansatz der komplementären Farbenlehre: Anknüpfend an die Grund-farbe des Logos der Onlineplattform ["aubib.de](https://aubib.de)" des Fachbereichs (ein Blauton mit dem Hex-Code #019EFA) wurde ein Orangeton (Hex-Code #FE6105) gewählt. Diese wurden durch Weiß und Grauschattierungen ergänzt, um die Wahrnehmung der Marke nicht zu überladen.

Das Motiv des Logos ist aus einem Brainstorming hervorgegangen, in dem Begriffsassoziationen und Ideen gesammelt wurden. Als Stichwörter seien hier z.B. Gespräch, mobil, Buch, Kopfhörer, Ton, dynamisch und online genannt. Zur Verdeutlichung der Dynamik wurde ein isometrisches Design mit Dreidimensionalität ohne Tiefenwirkung herangezogen, das in den Skizzen auch das Farbkonzept integrierte. Diese wurden team- und anschließend kursintern zur Abstimmung vorgelegt.

Die Grafiken wurden mit einem Programm angefertigt (Inkscape), das einerseits professionellen Ansprüchen an Multimediadesign im Hinblick auf die Erstellung von stufenlos skalierbaren Vektorgrafiken gerecht wird und andererseits keine kostenpflichtige Software erfordert. So bleibt auch nachfolgenden Kursen, die den Podcast über-

> Wir sind auf der **BiblioCon 2023** Eilenriedehalle Stand E<sub>3</sub>

Fernleihe Workshops Präsenz- & Leihbibliothek OAI SRU-MAB virtueller Verbund responsive Webdesign automatisierte Abläufe Cloud WebSpace offene- & genormte Schnittstellen MARC 21 Musiknotation & Notendarstellung GND Zeitschriftenverwaltung bibliothekarische Systemschulungen Statistikauswertung UTF-8 Server Hosting Software Wartung MultiMedia Barrierefreiheit freie Generierbarkeit Support RDA Updates Fremddaten eBooks

BibliotheksInformationsSystem

# Ihr PLUS an Individualität!

EFFIZIENT **ZUVERLÄSSIG** 

**SCHNELL** 

DABIS GmbH, Heilgenstädter Str. 213, A-1190 Wien Telefon: +43 (1) 318 9777, eMail: office@dabis.eu www.dabis.eu

## **ERFAHRUNG + WISSEN + KOMPETENZ**

**PLUS** 

1989 **SEIT** 

*Abb. 2: Webblog von WiBitte* 

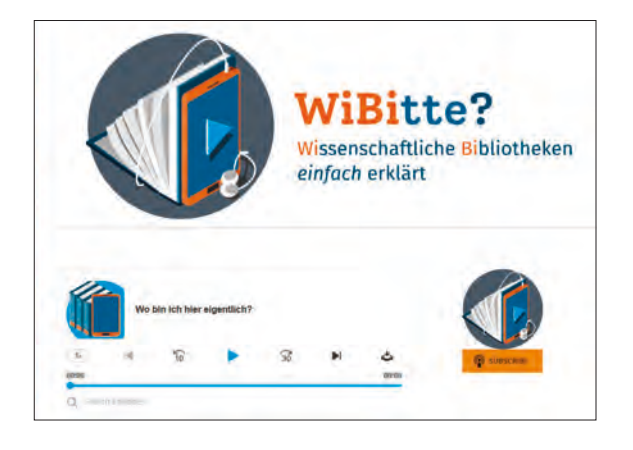

nehmen werden, die Möglichkeit gegeben, selbstständig beispielsweise eigene Folgencover zu erstellen oder das Design evolutionär weiterzuentwickeln.

Diese Überlegungen spiegeln sich auch in der Wahl der Dateiformate wider: Dateien, die zur späteren Nachnutzbarkeit erstellt wurden, wurden im Format .svg und solche zur Repräsentation im Format .png erstellt. Dies sind Formate, die relativ weit verbreitet sowie erneut bearbeitbar (.svg) bzw. durch eine Bibliothek im Rahmen des operativen Marketings problemlos zu implementieren sind (.png). Aus diesem Grund haben wir uns hinsichtlich der Rechtevergabe – wie bereits bei den Episoden – geeinigt, für die Grafiken ebenfalls auf eine Creative-Commons-Lizenz zu setzen.

#### **Marketingmaßnahmen**

Eine Besonderheit bei der Vermarktung von WiBitte lag darin, dass nicht nur die Inhalte bei den Hörerinnen und Hörern, sondern auch das Podcast-Format an sich bei den Stakeholdern, sprich: bei den wissenschaftlichen Bibliotheken, beworben werden sollte. Die ursprüngliche Marketingidee sah eine Multichannel-Strategie vor. Neben der ohnehin unumgänglichen Listung in Podcastverzeichnissen, um einen Podcast auffindbar zu machen, bezog unsere Planung einerseits die Nutzung der sozialen Medien zur direkten Adressierung der potenziellen Hörer und deren potenzierenden Faktor durch Weiterempfehlungen und "Likes" ein. Andererseits sollten wissenschaftliche Bibliotheken die Möglichkeit bekommen, zur Verfügung gestelltes Text- und Bildmaterial auf ihrer Website, ihren Social-Media-Auftritten oder als analogen Handzettel oder Aushang zu verwenden, um als Vermittler unseren Podcast bekannt zu machen.

Aus Datenschutzgründen konnten leider keine eigenständigen Profile auf den etablierten Social-Media-Plattformen Facebook, Twitter und Instagram geführt werden, so dass unsere Marketingidee bereits in einem frühen Stadium zum Teil obsolet geworden war. Wir mussten uns also darauf verlassen, durch die wissenschaftlichen Bibliotheken Zugang zu den sozialen Medien zu erhalten. Mittels der Analyse, inwiefern die Universitäts- und Hochschulbibliotheken in Bayern – hierfür nutzten wir die Teilnehmerinnen aus der Kurzumfrage – überhaupt Social-Media-Profile besitzen, stellte sich ein recht heterogenes Bild heraus, so dass die Idee zur indirekten Weiterverbreitung auf tönernen Füßen stehen würde. Wir verwarfen diese dennoch nicht, sondern verringerten zugunsten neuer Ansätze den Umfang der Maßnahmen: Statt unterschiedliches Bildund Textmaterial für die drei genannten Social-Media-Plattformen anzufertigen, ermittelten wir den kleinsten gemeinsamen Nenner für alle drei (z.B. die Zeichenbeschränkung bei Twitter oder das quadratische Bildformat bei Instagram). Die Bibliotheken konnten die Grafiken und Texte dadurch variabel für alle Social-Media-Kanäle einsetzen. Dabei wurde ihnen die Freiheit gelassen, das Material auch zweckgebunden und individuell anzupassen.

Im Zuge der Veröffentlichung der Teaser-Episode sowie der ersten WiBitte-Folge wurden über eine Mailingmaßnahme Ankündigungen und Informationen zu WiBitte an die Universitäts- und Hochschulbibliotheken in Bayern verschickt. Der Versand und die Kommunikation erfolgte über das eigens eingerichtete Mail-Postfach projectpod[cast@gmx.de,](mailto:cast@gmx.de) das gleichzeitig zur Anmeldung auf pod[caster.de](https://caster.de) und den anderen genutzten Plattformen diente. Das Mailing enthielt bereits das werbende Bild- und Textmaterial inkl. einer Datei, die sich auch zum Ausdruck als Handzettel oder Aushang eignete. Aufgrund eher zurückhaltender – wahrscheinlich auch bedingt durch den noch zwei Monate entfernten Semesterbeginn –, jedoch sehr positiver Rückmeldungen, haben wir uns entschlossen, weitere Marketingmaßnahmen ins Auge zu fassen. Ein geplanter Artikel im "Bibliotheksforum Bayern" (BFB) wurde zugunsten eines Beitrags im Studiengangsblog sowie eines weiteren Mailings über die "inetbib"-Mailingliste zurückgestellt, um eine größere Reichweite zu generieren. Entsprechend der jeweiligen Leserschaft war der Aufwand zur Aufbereitung der Texte stattdessen höher.

Parallel zu den Werbemaßnahmen der Podcast-Episoden waren im Voraus bereits Basistexte verfasst worden. Sie dienten sowohl für die Informationen auf der eigenen WiBitte-Website als auch als Grundlage für die Social-Media-Materialien und Dateien für Flyer/Aushänge, die an die Bibliotheken verschickt wurden, sowie für die Mailings in stärker adaptierter Form. Für die jeweiligen Empfänger waren entsprechende Anpassungen zu tätigen, da wir unsere potenzielle Hörerschaft eher umgangssprachlich adressieren und die Bibliotheken mit einem "seriöseren" Sprachduktus davon überzeugen wollten, für WiBitte zu werben.

Vor allem die Nachricht über die "inetbib"-Mailingliste hat sehr positive Rückmeldungen sowie mehrere Anfragen zur Zusendung des Werbematerials erzielt und auch die Hörerzahlen deutlich gesteigert – dies waren unsere ersten zaghaften Erfolge, die uns die richtige Konzeption

l

von WiBitte bestätigten und gezeigt haben, im Marketing nicht nur auf eine Strategie zu setzen, sondern flexibel zu reagieren und mit Bedacht andere Maßnahmen zu ergreifen, um das gewünschte Publikum zu erreichen.

#### **Zukunft von WiBitte**

Wesentliche Erfolgsfaktoren des Podcastformats sind schließlich die Regelmäßigkeit und Kontinuität der Veröffentlichung der Einzelfolgen. Das spiegelt sich auch im deutschen bibliothekarischen Podcastangebot wider. So ist der wöchentliche Podcast "Mittwochs in der Bibliothek" der Bezirksbibliothek Mark Twain in Berlin mit seinen über 100 veröffentlichten Folgen einer der erfolgreichsten und zugleich auch dauerhaftesten deutschen Bibliothekspodcasts.9 Die Sicherung der Nachhaltigkeit wurde damit zu einem entscheidenden Bestandteil des Projektvorhabens. Es entstand die Idee, einen kurzen schriftlichen Leitfaden zu erarbeiten, auf dessen Grundlage auch zukünftige Studierende des Fachbereichs Archiv- und Bibliothekswesen der Hochschule für den öffentlichen Dienst in Bayern unseren Podcast weiterführen können.

Der Herausforderung der Produktion einer Fortsetzung unserer 1. WiBitte-Staffel nahm sich schließlich ein mit zwei Personen deutlich kleineres, aber nicht minder engagiertes Projektteam unseres Nachfolgekurses im Winter- und Sommersemester 2021/2022 an. Neue Zielgruppe der 2. Staffel wurden bereits fortgeschrittene Bibliotheksnutzerinnen und -nutzer, um so Hörerinnen und Hörer der 1. Staffel von WiBitte gleichsam passgenau von deren bereits erarbeiteten Wissensstand abzuholen und diesen Impulse zu weiterführenden Möglichkeiten der Bibliotheksnutzung zu liefern. Die fünf Folgen der 2. Staffel drehen sich folglich um Methoden der strategischen Recherche, die Bibliothek als beliebten Lernort und geben Tipps zum wissenschaftlichen Arbeiten. Von seinen konzeptionellen Überlegungen berichtet das 2. Projektteam in einem aktuellen Beitrag im "Bibliotheksforum Bayern".<sup>10</sup> An dieser Stelle auch noch einmal einen herzlichen Dank an unsere beiden Nachfolgerinnen, die WiBitte nicht nur selbst weitergeführt, sondern mit Erarbeitung eines detaillierten Verstetigungskonzepts darüber hinaus auch dafür gesorgt haben, dass man sich in Zukunft hoffentlich auf noch viele weitere WiBitte-Staffeln freuen darf!

Unser Projekt konnte damit schließlich zu einem erfolgreichen Abschluss geführt werden. Stand Anfang November 2022 wurde auf die Episoden von WiBitte rund 7.500-mal zugegriffen. Insbesondere zum Semesterbeginn im Oktober 2021 begannen Hochschulbibliotheken erste Beiträge zu WiBitte zu veröffentlichen und den Podcast durch von uns bereitgestellte Informationsmaterialien unter ihren

Erstnutzerinnen und -nutzern zu bewerben. Die überregionale Bekanntmachung durch unser Marketingkonzept führte auch zu einer vermehrten Nachfrage von Bibliotheken außerhalb Bayerns. Zudem wurde WiBitte nicht nur bei Twitter erwähnt, sondern auch in die Podcastliste des Bibliotheksportals aufgenommen. Den krönenden Abschluss bildete der Gewinn des TIP-Awards 2022, für den wir uns auch nochmals bei der Jury und den Ausrichtern des Wettbewerbs bedanken wollen: Der Fachzeitschrift b.i.t.online, Schweitzer Fachinformationen und der Konferenz der informations- und bibliothekswissenschaftlichen Ausbildungs- und Studiengänge (KIBA).

Schließlich hoffen wir aber natürlich vor allem, dass WiBitte in Zukunft noch vielen Bibliotheksneulingen und "alten Hasen" wissenschaftliche Bibliotheken einfach erklären wird.

#### **Literatur:**

- Hagedorn, Brigitte: Podcasting: Konzept, Produktion, Vermarktung, Frechen 2016.
- Schreyer, Stephan: Podcasts in der Unternehmenskommunikation. Wie Sie mit strategischen Audioformaten Ihre Zielgruppen erreichen, Wiesbaden 2019.

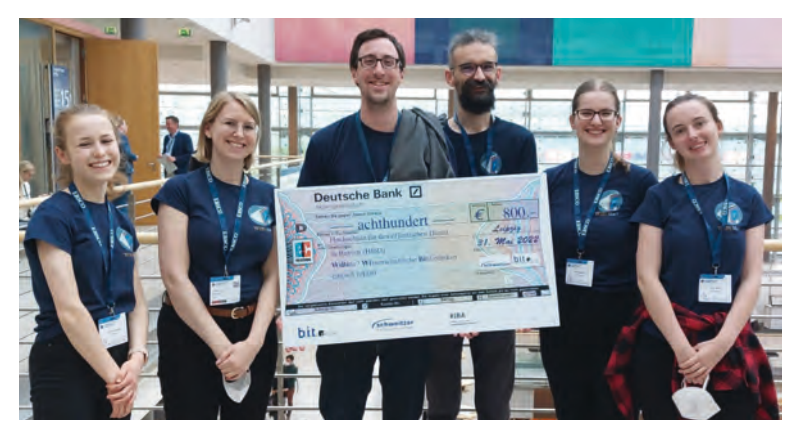

**Franziska Deuter**  [franziska.deuter@uni-bamberg.de](mailto:franziska.deuter@uni-bamberg.de) 

**Michael Mittelmeier**  [michael.mittelmeier@uni-bamberg.de](mailto:michael.mittelmeier@uni-bamberg.de) 

**Pia Plechinger**  [pia.plechinger@uni-bamberg.de](mailto:pia.plechinger@uni-bamberg.de) 

**Emilie Rehberger**  [emilie.rehberger@unibw.de](mailto:emilie.rehberger@unibw.de) 

**Laura Schlett**  [laura.schlett@uni-bamberg.de](mailto:laura.schlett@uni-bamberg.de) 

**Alexander Schmidt**  [alexander.schmidt@ub.tum.de](mailto:alexander.schmidt@ub.tum.de) 

*Abb. 3: Projektteam der 1. WiBitte-Stafel, v.l.n.r.: Emilie Rehberger, Franziska Deuter, Michael Mittelmeier, Alexander Schmidt, Pia Plechinger, Laura Schlett* 

10 Vgl. Bibliotheksforum Bayern, Heft 4/2022; zum Zeitpunkt der Einreichung dieses Artikels noch nicht erschienen.

<sup>9</sup> Vgl. Podcast "Mittwochs in der Bibliothek".<https://www.podcast.de/podcast/1810840/mittwochs-in-der-bibliothek>(06.11.2022).